# Package 'SDEFSR'

April 30, 2021

Type Package

Title Subgroup Discovery with Evolutionary Fuzzy Systems

Version 0.7.22

Date 2021-04-24

Maintainer Angel M. Garcia <agvico@ujaen.es>

Description Implementation of evolutionary fuzzy systems for the data mining task called ``subgroup discovery''. In particular, the algorithms presented in this package are: M. J. del Jesus, P. Gonzalez, F. Herrera, M. Mesonero (2007) <doi:10.1109/TFUZZ.2006.890662> M. J. del Jesus, P. Gonzalez, F. Herrera (2007) <doi:10.1109/MCDM.2007.369416> C. J. Carmona, P. Gonzalez, M. J. del Jesus, F. Herrera (2010) <doi:10.1109/TFUZZ.2010.2060200> C. J. Carmona, V. Ruiz-Rodado, M. J. del Jesus, A. Weber, M. Grootveld, P. González, D. Elizondo (2015) <doi:10.1016/j.ins.2014.11.030> It also provide a Shiny App to ease the analysis. The algorithms work with data sets provided in KEEL, ARFF and CSV format and also with data.frame objects.

#### URL <https://github.com/SIMIDAT/SDEFSR>

**Depends**  $R (= 3.0.0)$ 

License LGPL  $(>= 3)$ 

LazyData TRUE

Imports foreign, methods, parallel, stats, utils, ggplot2, shiny (>= 0.11)

Suggests knitr, rmarkdown

VignetteBuilder knitr

RoxygenNote 7.1.1

NeedsCompilation no

Author Angel M. Garcia [aut, cre], Pedro Gonzalez [aut, cph], Cristobal J. Carmona [aut, cph], Francisco Charte [ctb], Maria J. del Jesus [aut, cph]

Encoding UTF-8

<span id="page-1-0"></span>Repository CRAN Date/Publication 2021-04-30 06:50:14 UTC

## R topics documented:

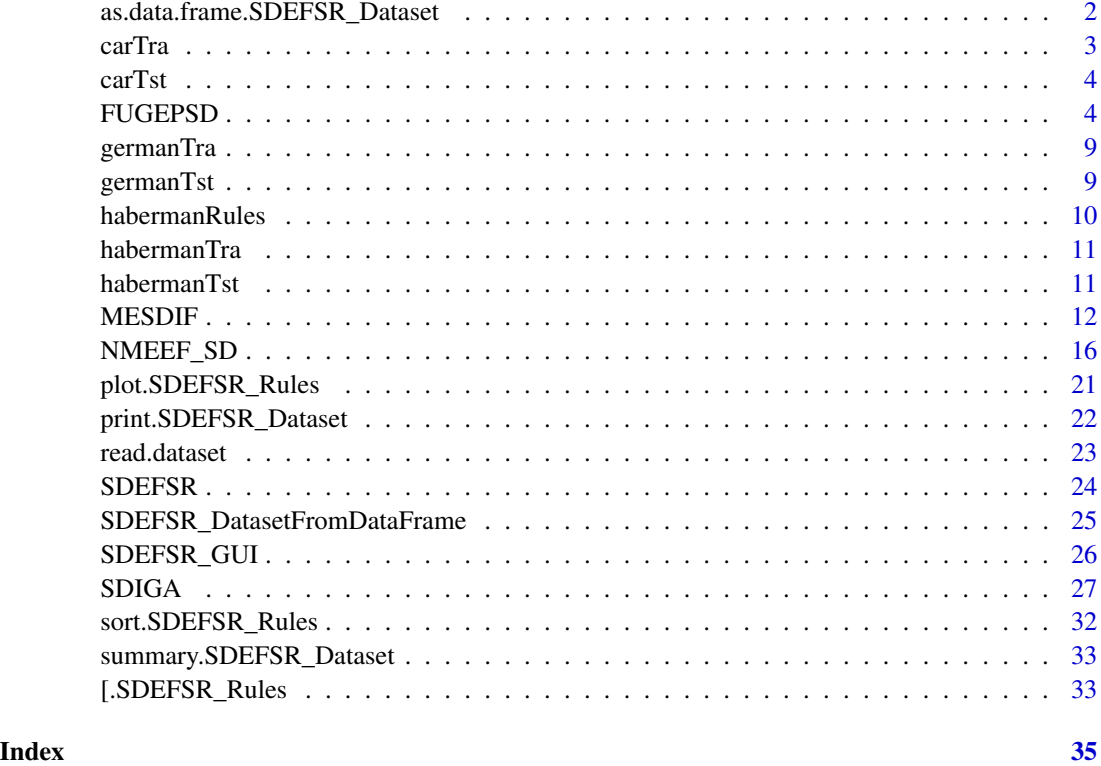

as.data.frame.SDEFSR\_Dataset

*S3 function to convert into a data.frame the SDEFSR dataset This function converts a SDEFSR\_Dataset object into a data.frame*

#### Description

S3 function to convert into a data.frame the SDEFSR dataset

This function converts a SDEFSR\_Dataset object into a data.frame

#### Usage

```
## S3 method for class 'SDEFSR_Dataset'
as.data.frame(x, ...)
```
#### <span id="page-2-0"></span>carTra 2008 and 2008 and 2008 and 2008 and 2008 and 2008 and 2008 and 2008 and 2008 and 2008 and 2008 and 2008

#### Arguments

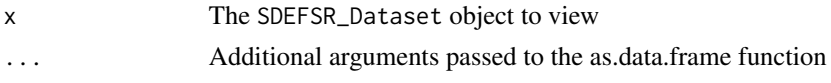

#### Details

Internally, a SDEFSR\_Dataset object has a list of of examples and this examples are coded numerically. This function decode these examples and convert the list into a data.frame

#### Value

a data.frame with the dataset uncoded. Numeric attributes are "numeric" class, while categorical attributes are "factor"

@examples

as.data.frame(habermanTra)

carTra *Car evaluation dataset*

#### Description

Training data for the car dataset

#### Format

A SDEFSR\_Dataset class with 1382 instances, 6 variables (without the target variable) and 4 values for the target Variable. Three labels for each variable are defined.

#### Details

Car Evaluation Database was derived from a simple hierarchical decision model. The model evaluates cars according to six input attributes: buying, maint, doors, persons, lug\_boot, safety.

#### Source

M. Bohanec and V. Rajkovic: Knowledge acquisition and explanation for multi-attribute decision making. In 8th Intl Workshop on Expert Systems and their Applications, Avignon, France. pages 59-78, 1988.

B. Zupan, M. Bohanec, I. Bratko, J. Demsar: Machine learning by function decomposition. ICML-97, Nashville, TN. 1997 (to appear).

#### Examples

carTra\$data carTra\$attributeNames

<span id="page-3-0"></span>

#### Description

Test data for the car dataset

#### Format

A SDEFSR\_Dataset class with 346 instances, 6 variables (without the target variable) and 4 values for the target Variable. Three labels for each variable are defined.

#### Details

Car Evaluation Database was derived from a simple hierarchical decision model. The model evaluates cars according to six input attributes: buying, maint, doors, persons, lug\_boot, safety.

#### Source

M. Bohanec and V. Rajkovic: Knowledge acquisition and explanation for multi-attribute decision making. In 8th Intl Workshop on Expert Systems and their Applications, Avignon, France. pages 59-78, 1988.

B. Zupan, M. Bohanec, I. Bratko, J. Demsar: Machine learning by function decomposition. ICML-97, Nashville, TN. 1997 (to appear).

#### Examples

carTst\$data carTst\$attributeNames

<span id="page-3-1"></span>FUGEPSD *Fuzzy Genetic Programming-based learning for Subgroup Discovery (FuGePSD) Algorithm.*

#### Description

Make a subgroup discovery task using the FuGePSD algorithm.

#### FUGEPSD 5

#### Usage

```
FUGEPSD(
 paramFile = NULL,
 training = NULL,
 test = NULL,output = c("optionsFile.txt", "rulesFile.txt", "testQM.txt"),
  seed = 0,
 nLabels = 3,
 t_norm = "product_t-norm",
 ruleWeight = "Certainty_Factor",
 frm = "Normalized_Sum",
 numGenerations = 300,
 numberOfInitialRules = 100,
 crossProb = 0.5,
 mutProb = 0.2,insProb = 0.15,
 dropProb = 0.15,
  tournamentSize = 2,
 globalFitnessWeights = c(0.7, 0.1, 0.05, 0.2),
 minCnf = 0.6,
 ALL\_CLASS = TRUE,targetVariable = NA
)
```
#### Arguments

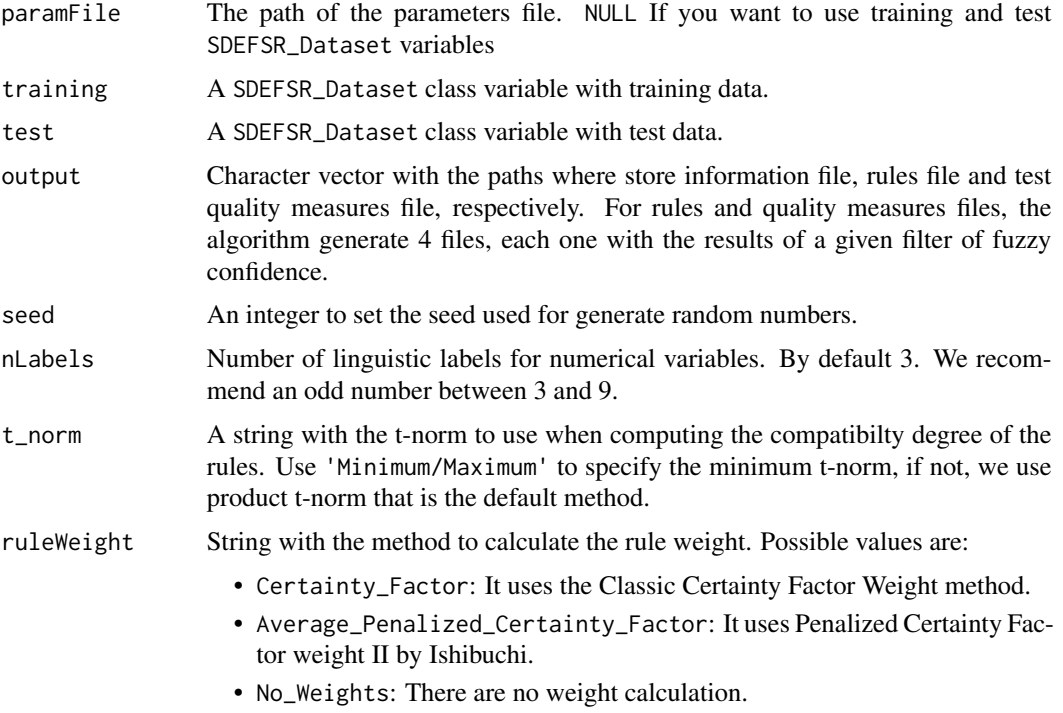

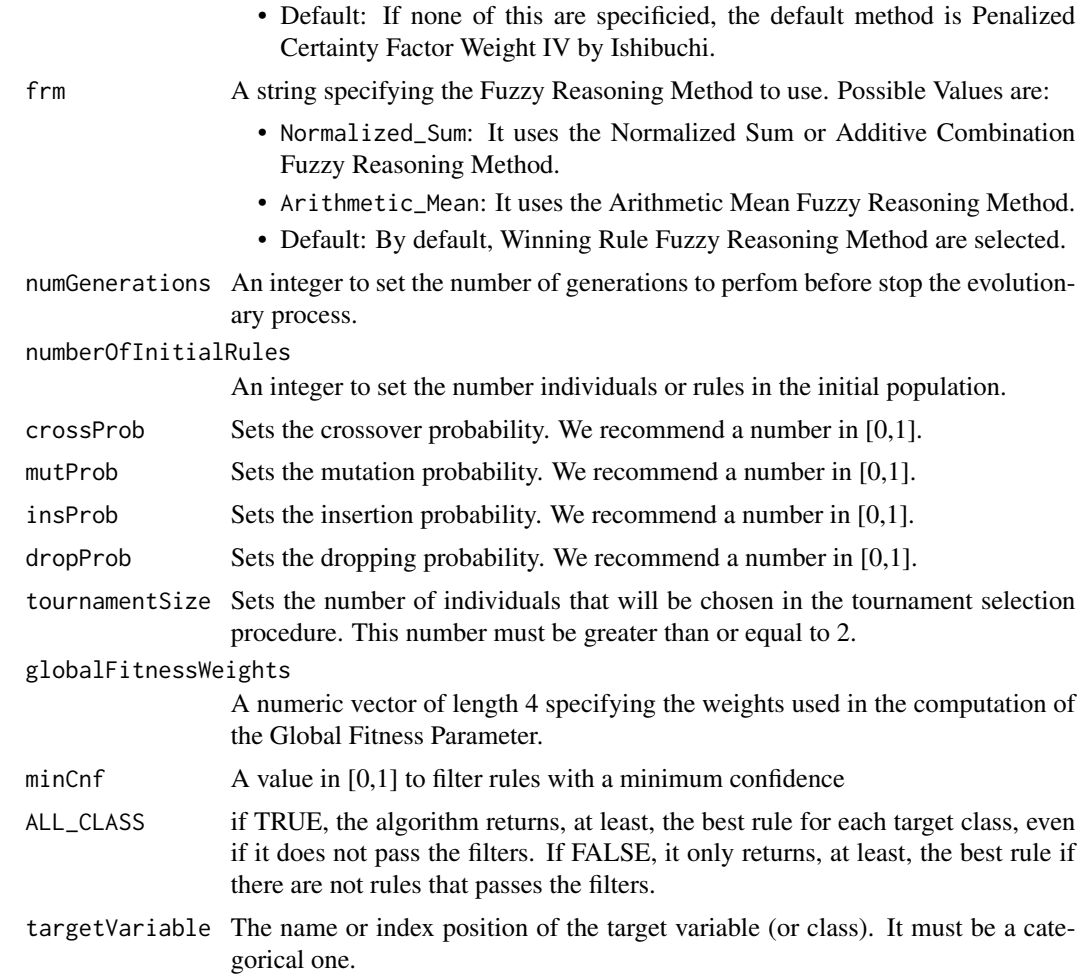

#### Details

This function sets as target variable the last one that appear in SDEFSR\_Dataset object. If you want to change the target variable, you can set the targetVariable to change this target variable. The target variable MUST be categorical, if it is not, throws an error. Also, the default behaviour is to find rules for all possible values of the target varaible. targetClass sets a value of the target variable where the algorithm only finds rules about this value.

If you specify in paramFile something distinct to NULL the rest of the parameters are ignored and the algorithm tries to read the file specified. See "Parameters file structure" below if you want to use a parameters file.

@return The algorithm shows in console the following results:

- 1. Information about the parameters used in the algorithm.
- 2. Results for each filter:
	- (a) Rules generated that passes the filter.
	- (b) The test quality measures for each rule in that filter.

#### FUGEPSD 7

Also, this results are saved in a file with rules and other with the quality measures, one file per filter.

@section How does this algorithm work?: This algorithm performs a EFS based on a genetic programming algorithm. This algorithm starts with an initial population generated in a random manner where individuals are represented through the "chromosome = individual" approach includind both antecedent and consequent of the rule. The representation of the consequent has the advantage of getting rules for all target class with only one execution of the algorithm.

The algorithm employs a cooperative-competition approach were rules of the population cooperate and compete between them in order to obtain the optimal solution. So this algorithm performs to evaluation, one for individual rules to competition and other for the total population for cooperation.

The algorithm evolves generating an offspring population of the same size than initial generated by the application of the genetic operators over the main population. Once applied, both populations are joined a token competition is performed in order to maintain the diversity of the rules generated. Also, this token competition reduce the population sice deleting those rules that are not competitive.

After the evolutionary process a screening function is applied over the best population. This screening function filter the rules that have a minimum level of confidence and sensitivity. Those levels are 0.6 for sensitivy and four filters of 0.6, 0.7, 0.8 and 0.9 for fuzzy confidence are performed.

Also, the user can force the algorithm return at least one rule for all target class values, even if not pass the screening function. This behaviour is specified by the ALL\_CLASS parameter.

@section Parameters file structure: The paramFile argument points to a file which has the neccesary parameters to execute FuGePSD. This file must be, at least, this parameters (separated by a carriage return):

- algorithm Specify the algorithm to execute. In this case. "MESDIF"
- inputData Specify two paths of KEEL files for training and test. In case of specify only the name of the file, the path will be the working directory.
- seed Sets the seed for the random number generator
- nLabels Sets the number of fuzzy labels to create when reading the files
- nEval Set the maximum number of evaluations of rules for stop the genetic process
- popLength Sets number of individuals of the main population
- eliteLength Sets number of individuals of the elite population. Must be less than popLength
- crossProb Crossover probability of the genetic algorithm. Value in [0,1]
- mutProb Mutation probability of the genetic algorithm. Value in [0,1]
- Obj1 Sets the objetive number 1.
- Obj2 Sets the objetive number 2.
- Obj3 Sets the objetive number 3.
- Obj4 Sets the objetive number 4.
- RulesRep Representation of each chromosome of the population. "can" for canonical representation. "dnf" for DNF representation.
- targetClass Value of the target variable to search for subgroups. The target variable is always the last variable. Use null to search for every value of the target variable

An example of parameter file could be:

```
algorithm = FUGEPSD
inputData = "banana-5-1tra.dat" "banana-5-1tst.dat"
outputData = "Parameters_INFO.txt" "Rules.txt" "TestMeasures.txt"
seed = 23783
Number of Labels = 3
T-norm/T-conorm for the Computation of the Compatibility Degree = Normalized_Sum
Rule Weight = Certainty_Factor
Fuzzy Reasoning Method = Normalized_Sum
Number of Generations = 300
Initial Number of Fuzzy Rules = 100
Crossover probability = 0.5Mutation probability = 0.2Insertion probability = 0.15Dropping Condition probability = 0.15Tournament Selection Size = 2
Global Fitness Weight 1 = 0.7Global Fitness Weight 2 = 0.1
Global Fitness Weight 3 = 0.05
Global Fitness Weight 4 = 0.2All Class = true
```
#### Author(s)

Written on R by Angel M. Garcia <amgv0009@red.ujaen.es>

#### References

A fuzzy genetic programming-based algorithm for subgroup discovery and the application to one problem of pathogenesis of acute sore throat conditions in humans, Carmona, C.J., Ruiz-Rodado V., del Jesus M.J., Weber A., Grootveld M., Gonzalez P., and Elizondo D. , Information Sciences, Volume 298, p.180-197, (2015)

#### Examples

```
FUGEPSD(training = habermanTra,
        test = habermanTst,
        output = c(NA, NA, NA),
        seed = 23783,
        nLabels = 3,
        t_norm = "Minimum/Maximum",
        ruleWeight = "Certainty_Factor",
        frm = "Normalized_Sum",
        numGenerations = 20,
        numberOfInitialRules = 15,
        crossProb = 0.5,
        mutProb = 0.2,insProb = 0.15,
        dropProb = 0.15,
         tournamentSize = 2,
        globalFitnessWeights = c(0.7, 0.1, 0.3, 0.2),
        ALL_CLASS = TRUE)
```
#### <span id="page-8-0"></span>germanTra 9

```
## Not run:
# Execution with a parameters file called 'ParamFile.txt' in the working directory:
FUGEPSD("ParamFile.txt")
## End(Not run)
```
germanTra *German Credit data set*

#### Description

Training data for the german dataset

#### Format

A SDEFSR\_Dataset class with 800 instances, 20 variables (without the target variable) and 2 values for the target class.

#### Details

A numerical version of the Statlog German Credit Data data set. Here, the task is to classify customers as good (1) or bad (2), depending on 20 features about them and their bancary accounts.

#### Source

<https://sci2s.ugr.es/keel/dataset.php?cod=88>

#### Examples

germanTra\$data

germanTst *German Credit data set*

#### Description

Test data for the german dataset

#### Format

A SDEFSR\_Dataset class with 200 instances, 20 variables (without the target variable) and 2 values for the target class.

#### <span id="page-9-0"></span>Details

A numerical version of the Statlog German Credit Data data set. Here, the task is to classify customers as good (1) or bad (2), depending on 20 features about them and their bancary accounts.

#### Source

<https://sci2s.ugr.es/keel/dataset.php?cod=88>

#### Examples

germanTra\$data

#### habermanRules *Haberman survival rule set*

#### Description

Rules generated by the SDIGA algorithm with the default parameters for the haberman dataset.

#### Details

The rule set contains only two rules. One for each target variable

#### Source

Haberman, S. J. (1976). Generalized Residuals for Log-Linear Models, Proceedings of the 9th International Biometrics Conference, Boston, pp. 104-122.

Landwehr, J. M., Pregibon, D., and Shoemaker, A. C. (1984), Graphical Models for Assessing Logistic Regression Models (with discussion), Journal of the American Statistical Association 79: 61-83.

Lo, W.-D. (1993). Logistic Regression Trees, PhD thesis, Department of Statistics, University of Wisconsin, Madison, WI.

#### Examples

habermanRules

<span id="page-10-0"></span>

#### Description

Training data for the Haberman dataset.

#### Format

A SDEFSR\_Dataset class with 306 instances, 3 variables (without the target variable) and 2 values for the target variable. Three fuzzy labels for each numerical variable are defined.

#### Details

This data set contains cases from a study that was conducted between 1958 and 1970 at the University of Chicago's Billings Hospital on the survival of patients who had undergone surgery for breast cancer. The task is to determine if the patient survived 5 years or longer (positive) or if the patient died within 5 year (negative)

#### Source

Haberman, S. J. (1976). Generalized Residuals for Log-Linear Models, Proceedings of the 9th International Biometrics Conference, Boston, pp. 104-122.

Landwehr, J. M., Pregibon, D., and Shoemaker, A. C. (1984), Graphical Models for Assessing Logistic Regression Models (with discussion), Journal of the American Statistical Association 79: 61-83.

Lo, W.-D. (1993). Logistic Regression Trees, PhD thesis, Department of Statistics, University of Wisconsin, Madison, WI.

#### Examples

habermanTra\$data habermanTra\$fuzzySets

habermanTst *Haberman survival data set*

#### **Description**

Test data for the Haberman dataset.

#### Format

A SDEFSR\_Dataset class with 62 instances, 3 variables (without the target variable) and 2 values for the target variable. Three fuzzy labels for each numerical variable are defined.

#### <span id="page-11-0"></span>Details

This data set contains cases from a study that was conducted between 1958 and 1970 at the University of Chicago's Billings Hospital on the survival of patients who had undergone surgery for breast cancer. The task is to determine if the patient survived 5 years or longer (positive) or if the patient died within 5 year (negative)

#### Source

Haberman, S. J. (1976). Generalized Residuals for Log-Linear Models, Proceedings of the 9th International Biometrics Conference, Boston, pp. 104-122.

Landwehr, J. M., Pregibon, D., and Shoemaker, A. C. (1984), Graphical Models for Assessing Logistic Regression Models (with discussion), Journal of the American Statistical Association 79: 61-83.

Lo, W.-D. (1993). Logistic Regression Trees, PhD thesis, Department of Statistics, University of Wisconsin, Madison, WI.

#### Examples

habermanTra\$data habermanTra\$fuzzySets

<span id="page-11-1"></span>MESDIF *Multiobjective Evolutionary Subgroup DIscovery Fuzzy rules (MES-DIF) Algorithm*

#### Description

Performs a subgroup discovery task executing the MESDIF algorithm.

#### Usage

```
MESDIF(
  paramFile = NULL,
  training = NULL,
  test = NULL,output = c("optionsFile.txt", "rulesFile.txt", "testQM.txt"),
  seed = 0,
  nLabels = 3,
  nEval = 10000,popLength = 100,
  eliteLength = 3,
  crossProb = 0.6,
  mutProb = 0.01,
  RulesRep = "can",
  Obj1 = "CSUP",Obj2 = "CCNF",
```
#### $MESDIF$  13

```
Obj3 = "null",Obj4 = "null",targetVariable = NA,
 targetClass = "null"
)
```
#### Arguments

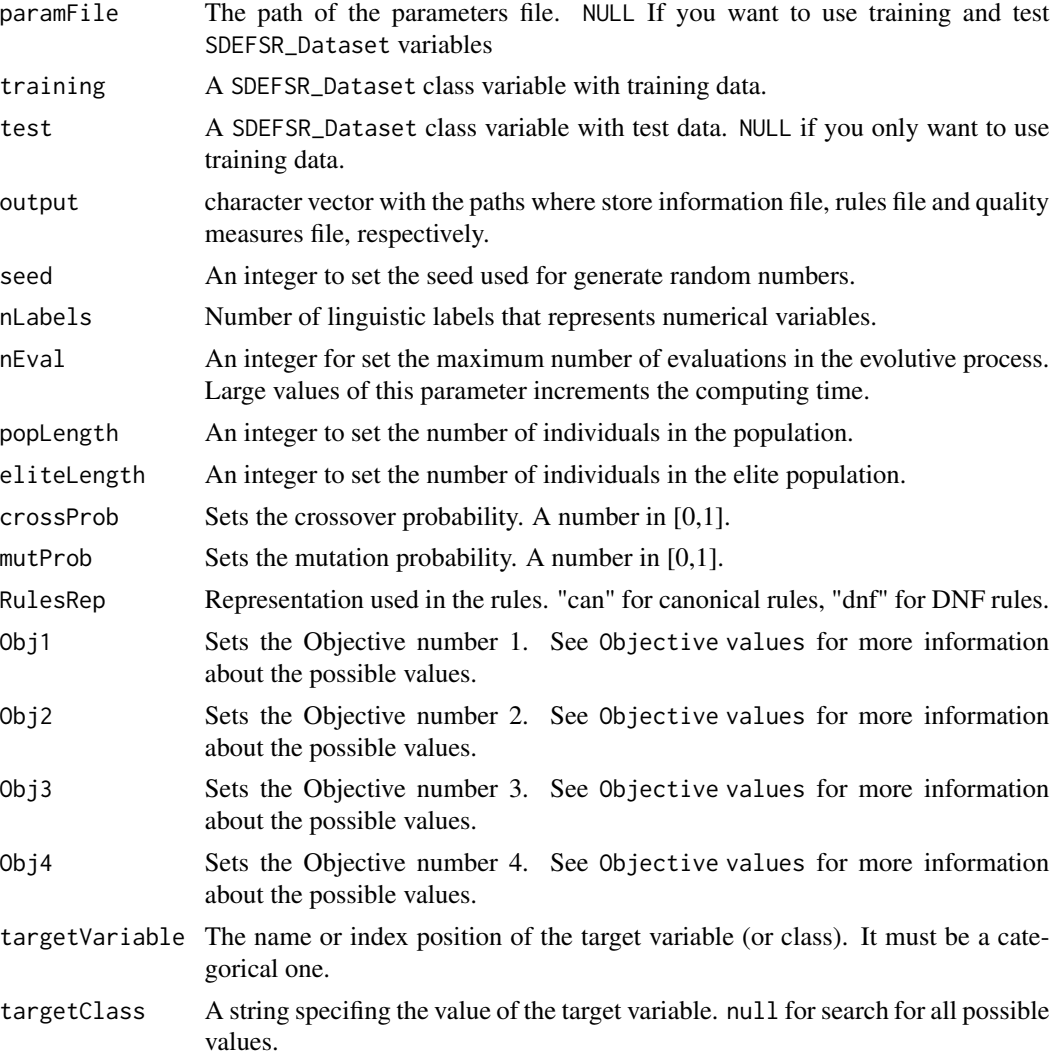

#### Details

This function sets as target variable the last one that appear in SDEFSR\_Dataset object. If you want to change the target variable, you can set the targetVariable to change this target variable. The target variable MUST be categorical, if it is not, throws an error. Also, the default behaviour is to find rules for all possible values of the target varaible. targetClass sets a value of the target variable where the algorithm only finds rules about this value.

If you specify in paramFile something distinct to NULL the rest of the parameters are ignored and the algorithm tries to read the file specified. See "Parameters file structure" below if you want to use a parameters file.

#### Value

The algorithm shows in the console the following results:

- 1. The parameters used in the algorithm
- 2. The rules generated.
- 3. The quality measures for test of every rule and the global results. This globals results shows the number of rules generated and means results for each quality measure.

Also, the algorithms save those results in the files specified in the output parameter of the algorithm or in the outputData parameter in the parameters file.

Additionally a SDEFSR\_Rules object is returned with this information.

#### How does this algorithm work?

This algorithm performs a multi-objective genetic algorithm based on elitism (following the SPEA2 approach). The elite population has a fixed size and it is filled by non-dominated individuals.

An individual is non-dominated when (! all(ObjI1 <= ObjI2) & any(ObjI1 < ObjI2)) where ObjI1 is the objective value for our individual and ObjI2 is the objetive value for another individual. The number of dominated individuals by each one determine, in addition with a niches technique that considers the proximity among values of the objectives a fitness value for the selection.

The number of non-dominated individuals might be greater or less than elite population size and in those cases MESDIF implements a truncation operator and a fill operator respectively. Then, genetic operators are applied.

At the final of the evolutive process it returns the rules stored in elite population. Therefore, the number of rules is fixed with the eliteLength parameter.

#### Parameters file structure

The paramFile argument points to a file which has the necesary parameters for MESDIF works. This file **must** have, at least, those parameters (separated by a carriage return):

- algorithm Specify the algorithm to execute. In this case. "MESDIF"
- inputData Specify two paths of KEEL files for training and test. In case of specify only the name of the file, the path will be the working directory.
- seed Sets the seed for the random number generator
- nLabels Sets the number of fuzzy labels to create when reading the files
- nEval Set the maximun number of **evaluations of rules** for stop the genetic process
- popLength Sets number of individuals of the main population
- eliteLength Sets number of individuals of the elite population. Must be less than popLength
- crossProb Crossover probability of the genetic algorithm. Value in [0,1]
- mutProb Mutation probability of the genetic algorithm. Value in [0,1]

#### $MESDIF$  15

- Obj1 Sets the objective number 1.
- Obj2 Sets the objective number 2.
- Obj3 Sets the objective number 3.
- Obj4 Sets the objective number 4.
- RulesRep Representation of each chromosome of the population. "can" for canonical representation. "dnf" for DNF representation.
- targetVariable The name or index position of the target variable (or class). It must be a categorical one.
- targetClass Value of the target variable to search for subgroups. The target variable is always the last variable. Use null to search for every value of the target variable

An example of parameter file could be:

```
algorithm = MESDIF
inputData = "irisd-10-1tra.dat" "irisd-10-1tst.dat"
outputData = "irisD-10-1-INFO.txt" "irisD-10-1-Rules.txt" "irisD-10-1-TestMeasures.txt"
seed = \thetanLabels = 3
nEval = 500popLength = 100
eliteLength = 3
crossProb = 0.6mutProb = 0.01RulesRep = canObj1 = compObj2 =unus
Obj3 = nullObj4 = nulltargetClass = Iris-setosa
```
@section Objective values: You can use the following quality measures in the ObjX value of the parameter file using this values:

- Unusualness -> unus
- Crisp Support -> csup
- Crisp Confidence -> ccnf
- Fuzzy Support -> fsup
- Fuzzy Confidence -> fcnf
- Coverage -> cove
- Significance -> sign

If you dont want to use a objective value you must specify null

#### References

- Berlanga, F., Del Jesus, M., Gonzalez, P., Herrera, F., & Mesonero, M. (2006). Multiobjective Evolutionary Induction of Subgroup Discovery Fuzzy Rules: A Case Study in Marketing.
- Zitzler, E., Laumanns, M., & Thiele, L. (2001). SPEA2: Improving the Strength Pareto Evolutionary Algorithm.

#### Examples

```
MESDIF( paramFile = NULL,
        training = habermanTra,
        test = habermanTst,
        output = c(NA, NA, NA),
        seed = \theta.
        nLabels = 3,
        nEval = 300,
        popLength = 100,
        eliteLength = 3,
        crossProb = 0.6,
        mutProb = 0.01,
        RulesRep = "can",
        Obj1 = "CSUP",Obj2 = "CCNF",Obj3 = "null",Obj4 = "null",
        targetClass = "positive"
        \lambda## Not run:
Execution for all classes, see 'targetClass' parameter
MESDIF( paramFile = NULL,
        training = habermanTra,
        test = habermanTst,
        output = c("optionsFile.txt", "rulesFile.txt", "testQM.txt"),
        seed = 0,
        nLabels = 3,
        nEval = 300,
        popLength = 100,
        eliteLength = 3,
        crossProb = 0.6,
        mutProb = 0.01,RulesRep = "can",
        Obj1 = "CSUP",Obj2 = "CCNF",Obj3 = "null",
        Obj4 = "null",
        targetClass = "null"
        \lambda## End(Not run)
```
<span id="page-15-1"></span>NMEEF\_SD *Non-dominated Multi-objective Evolutionary algorithm for Extracting Fuzzy rules in Subgroup Discovery (NMEEF-SD)*

#### Description

Perfoms a subgroup discovery task executing the algorithm NMEEF-SD

<span id="page-15-0"></span>

#### NMEEF\_SD 17

#### Usage

```
NMEEF_SD(
  paramFile = NULL,
  training = NULL,
  test = NULL,output = c("optionsFile.txt", "rulesFile.txt", "testQM.txt"),
  seed = \theta,
  nLabels = 3,
  nEval = 10000,
  popLength = 100,
  mutProb = 0.1,
  crossProb = 0.6,
  Obj1 = "CSUP",Obj2 = "CCNF",Obj3 = "null",
  minCnf = 0.6,
  reInitCoverage = "yes",
  porcCob = 0.5,
  StrictDominance = "yes",
  targetVariable = NA,
  targetClass = "null"
\mathcal{L}
```
#### Arguments

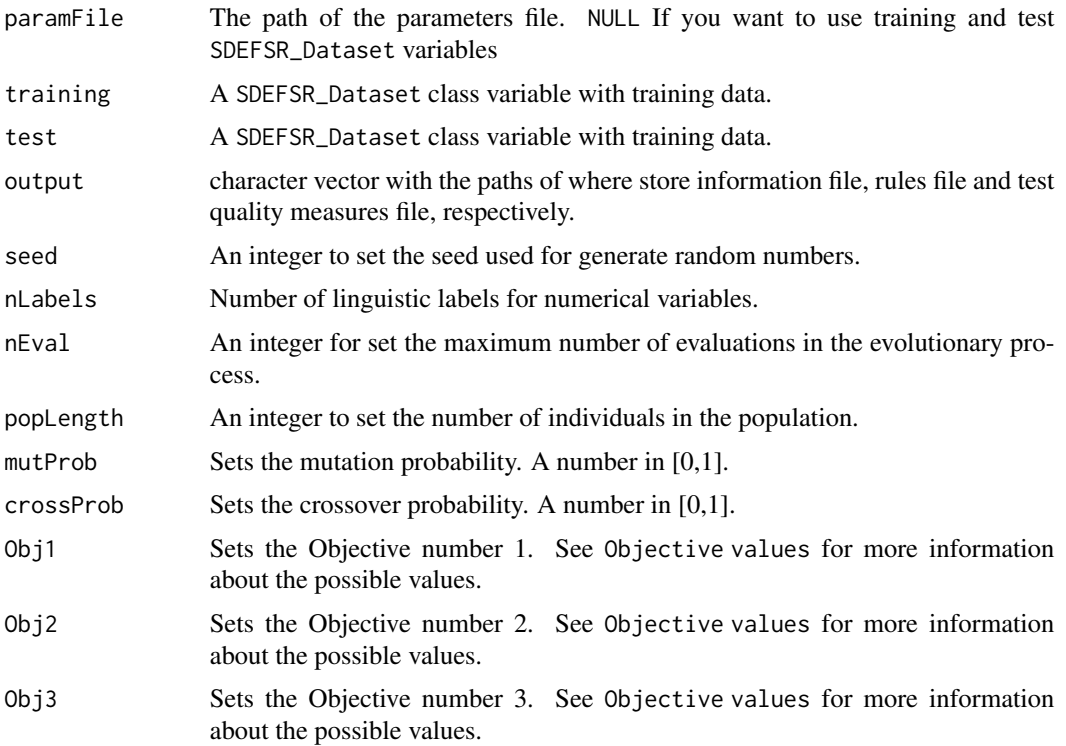

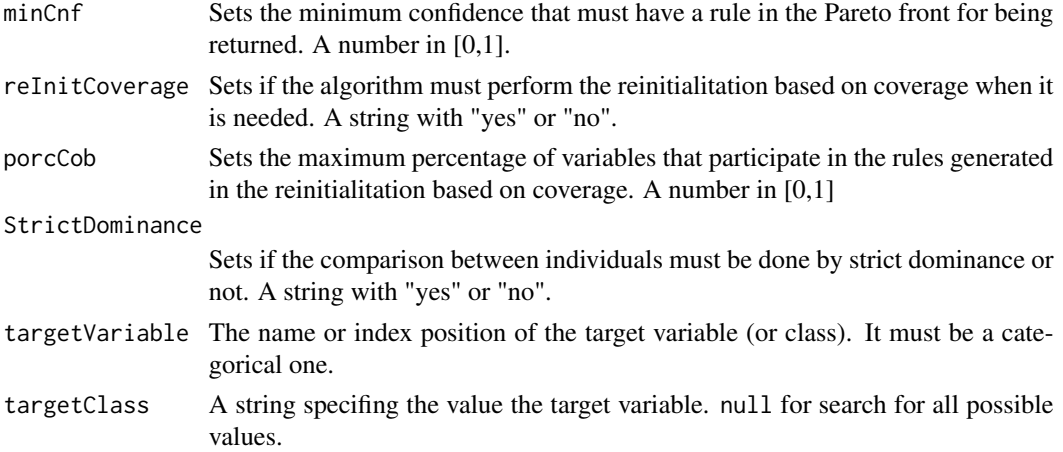

#### Details

This function sets as target variable the last one that appear in SDEFSR\_Dataset object. If you want to change the target variable, you can set the targetVariable to change this target variable. The target variable MUST be categorical, if it is not, throws an error. Also, the default behaviour is to find rules for all possible values of the target varaible. targetClass sets a value of the target variable where the algorithm only finds rules about this value.

If you specify in paramFile something distinct to NULL the rest of the parameters are ignored and the algorithm tries to read the file specified. See "Parameters file structure" below if you want to use a parameters file.

#### Value

The algorithm shows in the console the following results:

- 1. The parameters used in the algorithm
- 2. The rules generated.
- 3. The quality measures for test of every rule and the global results. Also, the algorithms save those results in the files specified in the output parameter of the algorithm or in the outputData parameter in the parameters file.

#### How does this algorithm work?

NMEEF-SD is a multiobjetctive genetic algorithm based on a NSGA-II approach. The algorithm first makes a selection based on binary tournament and save the individuals in a offspring population. Then, NMEEF-SD apply the genetic operators over individuals in offspring population

For generate the population which participate in the next iteration of the evolutionary process NMEEF-SD calculate the dominance among all individuals (join main population and offspring) and then, apply the NSGA-II fast sort algorithm to order the population by fronts of dominance, the first front is the non-dominated front (or Pareto), the second is where the individuals dominated by one individual are, the thirt front dominated by two and so on.

To promove diversity NMEEF-SD has a mechanism of reinitialization of the population based on coverage if the Pareto doesnt evolve during a 5

At the final of the evolutionary process, the algorithm returns only the individuals in the Pareto front which has a confidence greater than a minimum confidence level.

#### Parameters file structure

The paramFile argument points to a file which has the necesary parameters for NMEEF-SD works. This file must be, at least, those parameters (separated by a carriage return):

- algorithm Specify the algorithm to execute. In this case. "NMEEFSD"
- inputData Specify two paths of KEEL files for training and test. In case of specify only the name of the file, the path will be the working directory.
- seed Sets the seed for the random number generator
- nLabels Sets the number of fuzzy labels to create when reading the files
- nEval Set the maximun number of evaluations of rules for stop the genetic process
- popLength Sets number of individuals of the main population
- ReInitCob Sets if NMEEF-SD do the reinitialization based on coverage. Values: "yes" or "no"
- crossProb Crossover probability of the genetic algorithm. Value in [0,1]
- mutProb Mutation probability of the genetic algorithm. Value in [0,1]
- RulesRep Representation of each chromosome of the population. "can" for canonical representation. "dnf" for DNF representation.
- porcCob Sets the maximum percentage of variables participe in a rule when doing the reinitialization based on coverage. Value in [0,1]
- Obj1 Sets the objective number 1.
- Obj2 Sets the objective number 2.
- Obj3 Sets the objective number 3.
- minCnf Minimum confidence for returning a rule of the Pareto. Value in [0,1]
- StrictDominance Sets if the comparison of individuals when calculating dominance must be using strict dominance or not. Values: "yes" or "no"
- targetClass Value of the target variable to search for subgroups. The target variable is always the last variable.. Use null to search for every value of the target variable

An example of parameter file could be:

```
algorithm = NMEEFSD
inputData = "irisd-10-1tra.dat" "irisd-10-1tra.dat" "irisD-10-1tst.dat"
outputData = "irisD-10-1-INFO.txt" "irisD-10-1-Rules.txt" "irisD-10-1-TestMeasures.txt"
seed = 1RulesRep = can
nLabels = 3
nEval = 500popLength = 51
crossProb = 0.6mutProb = 0.1
```

```
ReInitCob = yesporcCob = 0.5Obj1 = compObj2 = \text{unus}Obj3 = nullminCnf = 0.6StrictDominance = yes
targetClass = Iris-setosa
```
#### Objective values

You can use the following quality measures in the ObjX value of the parameter file using this values:

- Unusualness -> unus
- Crisp Support -> csup
- Crisp Confidence -> ccnf
- Fuzzy Support -> fsup
- Fuzzy Confidence -> fcnf
- Coverage -> cove
- Significance -> sign

If you dont want to use a objetive value you must specify null

#### References

Carmona, C., Gonzalez, P., del Jesus, M., & Herrera, F. (2010). NMEEF-SD: Non-dominated Multi-objective Evolutionary algorithm for Extracting Fuzzy rules in Subgroup Discovery.

#### Examples

```
NMEEF_SD(paramFile = NULL,
            training = habermanTra,
            test = habermanTst,
            output = c(NA, NA, NA),
            seed = 0,
            nLabels = 3,
            nEval = 300,
            popLength = 100,
            mutProb = 0.1,
            crossProb = 0.6,
            Obj1 = "CSUP",Obj2 = "CCNF",Obj3 = "null",minCnf = 0.6,
            reInitCoverage = "yes",
            porcCob = 0.5,
            StrictDominance = "yes",
            targetClass = "positive"
            )
```

```
## Not run:
      NMEEF_SD(paramFile = NULL,
               training = habermanTra,
               test = habermanTst,
               output = c("optionsFile.txt", "rulesFile.txt", "testQM.txt"),
               seed = 0,
               nLabels = 3,
               nEval = 300,
               popLength = 100,
               mutProb = 0.1,crossProb = 0.6,
               Obj1 = "CSUP",Obj2 = "CCNF"Obj3 = "null",minCnf = 0.6,
               reInitCoverage = "yes",
               porcCob = 0.5,
               StrictDominance = "yes",
               targetClass = "null"
               \mathcal{L}## End(Not run)
```
<span id="page-20-1"></span>plot.SDEFSR\_Rules *Plot a rule set generated by a SDEFSR algorithm*

#### Description

This function plots the rule set by means of a bar graph that shows TPR vs FPR quality measure of each rule

#### Usage

```
## S3 method for class 'SDEFSR_Rules'
plot(x, \ldots)
```
#### Arguments

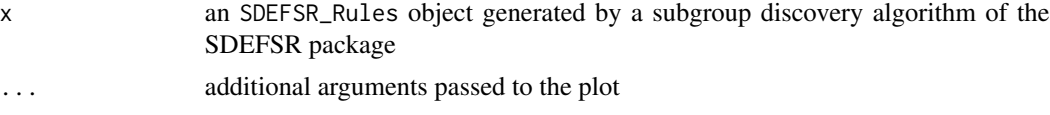

#### Details

This function works depending on the package ggplot2 that allow to generate such graph. If the package ggplot2 is not installed, the this function ask the user to install it. After install, load the package and show the graph.

A TPR vs FPR graph show the precision of a rule. Quality rules has big TPR values and small FPR values. Big values of both quality measures indicates that the rule is too much general and it is too obvious. Small values of both indicates that the rule is too much specific and it would be an invalid rule.

#### Value

A TPR vs FPR graph generated by ggplot2

#### Examples

plot(habermanRules)

print.SDEFSR\_Dataset *S3 function to print in console the contents of the dataset This function shows the matrix of data uncoded.*

#### Description

S3 function to print in console the contents of the dataset

This function shows the matrix of data uncoded.

#### Usage

## S3 method for class 'SDEFSR\_Dataset'  $print(x, \ldots)$ 

#### Arguments

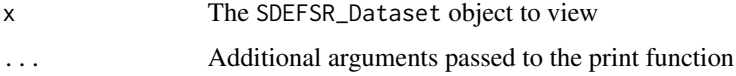

#### Details

This function show the matix of data. Internally, a SDEFSR\_Dataset object has a list of of examples and this examples are coded numerically. This function decode these examples and convert the list into a matrix.

#### Value

a matrix with the dataset uncoded.

@examples

print(habermanTra)

<span id="page-21-0"></span>

<span id="page-22-1"></span><span id="page-22-0"></span>

#### Description

This function reads a KEEL (.dat), ARFF (.arff) or CSV dataset file and store the information in a SDEFSR\_Dataset class.

#### Usage

```
read.dataset(file, sep = ",", quote = "\"", dec = ".", na.strings = "?")
```
#### Arguments

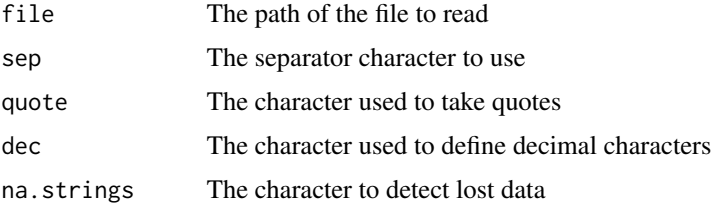

#### Details

A KEEL data file must have the following structure:

- @relation: Name of the data set
- @attribute: Description of an attribute (one for each attribute)
- @inputs: List with the names of the input attributes
- @output: Name of the output attribute (Not used in this algorithms implementation)
- @data: Starting tag of the data

The rest of the file contains all the examples belonging to the data set, expressed in comma sepparated values format. ARFF file format is a well-know dataset format from WEKA data mining tool. CSV is a format which means comma-separated values. Where each examples is on a line and each value of the variables of the examples are separated by commas.

#### Author(s)

Angel M. Garcia <agvico@ujaen.es>

#### References

J. Alcala-Fdez, A. Fernandez, J. Luengo, J. Derrac, S. Garcia, L. Sanchez, F. Herrera. KEEL Data-Mining Software Tool: Data Set Repository, Integration of Algorithms and Experimental Analysis Framework. Journal of Multiple-Valued Logic and Soft Computing 17:2-3 (2011) 255-287.

#### <span id="page-23-0"></span>See Also

KEEL Dataset Repository (Standard Classification): [https://sci2s.ugr.es/keel/category.](https://sci2s.ugr.es/keel/category.php?cat=clas) [php?cat=clas](https://sci2s.ugr.es/keel/category.php?cat=clas)

#### Examples

```
## Not run:
      Reads a KEEL dataset from a file.
      read.dataset(file = "C:\KEELFile.dat")
      read.dataset(file = "C:\KEELFile.dat", nLabels = 7)
     Reads an ARFF dataset from a file.
      read.dataset(file = "C:\ARFFFile.arff")
      read.dataset(file = "C:\ARFFFile.arff", nLabels = 7)
## End(Not run)
```
SDEFSR *SDEFSR: A package for Subgroup Discovery with Evolutionary Fuzzy Systems in R*

#### **Description**

The SDEFSR package provide a tool for read KEEL datasets and four evolutionary fuzzy rule-based algorithms for subgroup discovery.

#### Details

The algorithms provided works with datasets in KEEL, ARFF or CSV format and also with data. frame objects.

The package also provide a Shiny app for making the same tasks that the package can do and can display some additional information about data for making an exploratory analysis.

The algorithms provided are Evolutionary Fuzzy Systems (EFS) which take advantages of evolutionary algorithms for maximize more than one quality measure and fuzzy logic, which makes a representation of numerical variables that are more understandable for humans and more robust to noise.

The algorithms in the SDEFSR package support target variable with more than two values. However, this target variables must be categorical. Thus, if you have a numeric target variable, a discretization must be perfomed before executing the method.

#### <span id="page-24-0"></span>SDEFSR functions

- [MESDIF](#page-11-1) Multiobjective Evolutionary Subgroup DIscovery Fuzzy rules (MESDIF) Algorithm.
- [NMEEF\\_SD](#page-15-1) Non-dominated Multi-objective Evolutionary algorithm for Extracting Fuzzy rules in Subgroup Discovery (NMEEF-SD).
- [read.dataset](#page-22-1) reads a KEEL, ARFF or CSV format file.
- [SDIGA](#page-26-1) Subgroup Discovery Iterative Genetic Algorithm (SDIGA).
- [SDEFSR\\_GUI](#page-25-1) Launch the Shiny app in your browser.
- [FUGEPSD](#page-3-1) Fuzzy Genetic Programming-based learning for Subgroup Discovery (FuGePSD) Algorithm.
- [plot.SDEFSR\\_Rules](#page-20-1) Plot the discovered rules by a SDEFSR algorithm.
- [sort.SDEFSR\\_Rules](#page-31-1) Sort the discovered rules by a given quality measure.
- [SDEFSR\\_DatasetFromDataFrame](#page-24-1) Reads a data.frame and create a SDEFSR\_Dataset object to be execute by an algorithm of this package.

#### Author(s)

Angel M. Garcia-Vico <agvico@ujaen.es>

<span id="page-24-1"></span>SDEFSR\_DatasetFromDataFrame

*Creates a* SDEFSR\_Dataset *object from a* data.frame

#### Description

Creates a SDEFSR\_Dataset object from a data.frame and create fuzzy labels for numerical variables too.

#### Usage

```
SDEFSR_DatasetFromDataFrame(
  data,
  relation,
  names = NA,
  types = NA,
  classNames = NA
\lambda
```
#### Arguments

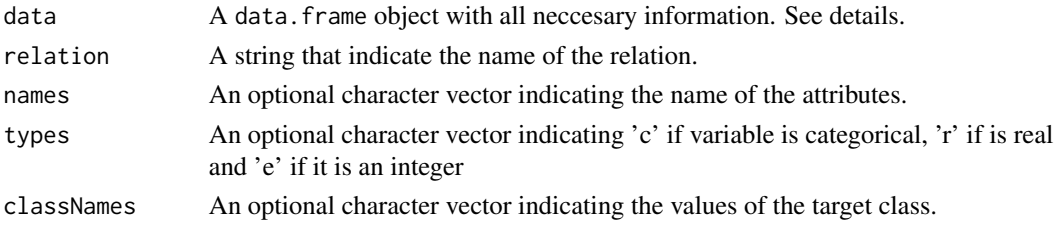

#### Details

The information of the data.frame must be stored with instances in rows and variables in columns If you dont specify any of the optional parameter the function try to obtain them automatically.

For 'names' if it is NA, the function takes the name of the columns by colnames.

For 'types' if it is NA, the function takes the type of an attribute asking the type of the column of the data.frame. If it is 'character' it is assumed that it is categorical, and if 'numeric' it is assumed that it is a real number. PLEASE, PAY ATTENTION TO THIS WAY OF WORK. It can cause tranformation errors taking a numeric variable as categorical or vice-versa.

For 'classNames' if it is NA, the function returns unique values of the last attribute of the data.frame that is considered the class attribute.

#### Value

A SDEFSR\_Dataset object with all the information of the dataset.

#### Author(s)

Angel M Garcia <amgv0009@red.ujaen.es>

#### See Also

[read.dataset](#page-22-1)

#### Examples

```
library(SDEFSR)
df <- data.frame(matrix(runif(1000), ncol = 10))
#Add class attribute
df[,11] <- c("0", "1", "2", "3")
SDEFSR_DatasetObject <- SDEFSR_DatasetFromDataFrame(df, "random")
invisible()
```
<span id="page-25-1"></span>SDEFSR\_GUI *Launch a web interface for use the algorithms easily.*

#### **Description**

Launches a Shiny-based interface for the package in your browser.

#### Usage

SDEFSR\_GUI()

<span id="page-25-0"></span>

#### <span id="page-26-0"></span>SDIGA 27

#### Details

The package SDEFSR provide simple, shiny-based web interface for performs the taks easily. The interface only work with new datasets loaded directly in the platform.

The web application is structured as follows:

- The first you have to do is load your training and test files. This files must be valids KEEL format files.
- After chose your datasets, you can view information about the dataset or execute the algorithm
- You can choose the target variable or the variable to visualize and choose the target value or execute the algorithm for all the values.
- Choosed the target variable, you can choose the algorithm to execute and change his parameters with the controls provided.
- After you can execute the algorithm. The results are exposed in three tabs that are at the top of the page, just at the right of the "Exploratory Analysis" tab.

The tables can be sorted for each value and also you can search and filter values.

#### Examples

```
## Not run:
library(SDEFSR)
SDEFSR_GUI()
```
## End(Not run)

<span id="page-26-1"></span>SDIGA *Subgroup Discovery Iterative Genetic Algorithm (SDIGA)*

#### Description

Perfoms a subgroup discovery task executing the algorithm SDIGA

#### Usage

```
SDIGA(
  parameters_file = NULL,
  training = NULL,
  test = NULL,output = c("optionsFile.txt", "rulesFile.txt", "testQM.txt"),
  seed = 0.
  nLabels = 3,
  nEval = 10000,
  popLength = 100,
 mutProb = 0.01,RulesRep = "can",
```

```
Obj1 = "CSUP",w1 = 0.7,
 Obj2 = \overline{C}CNF",
 w2 = 0.3,
 Obj3 = "null",w3 = 0,minConf = 0.6,
  lSearch = "yes",
  targetVariable = NA,
 targetClass = "null"
)
```
### Arguments

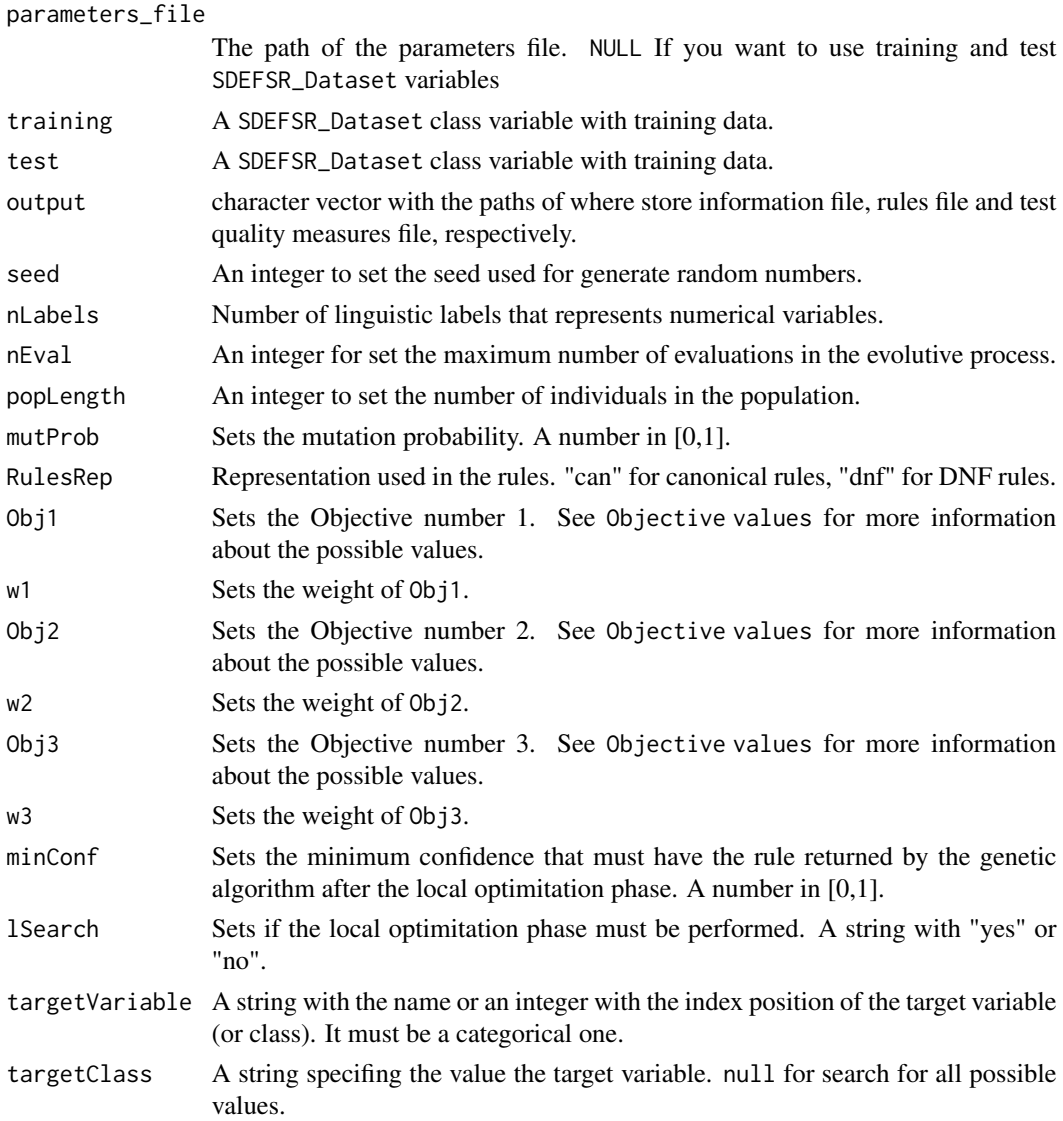

#### SDIGA 29

#### Details

This function sets as target variable the last one that appear in SDEFSR\_Dataset object. If you want to change the target variable, you can set the targetVariable to change this target variable. The target variable MUST be categorical, if it is not, throws an error. Also, the default behaviour is to find rules for all possible values of the target varaible. targetClass sets a value of the target variable where the algorithm only finds rules about this value.

If you specify in paramFile something distinct to NULL the rest of the parameters are ignored and the algorithm tries to read the file specified. See "Parameters file structure" below if you want to use a parameters file.

#### Value

The algorithm shows in the console the following results:

- 1. The parameters used in the algorithm
- 2. The rules generated.
- 3. The quality measures for test of every rule and the global results.

Also, the algorithms save those results in the files specified in the output parameter of the algorithm or in the outputData parameter in the parameters file.

#### How does this algorithm work?

This algorithm has a genetic algorithm in his core. This genetic algorithm returns only the best rule of the population and it is executed so many times until a stop condition is reached. The stop condition is that the rule returned must cover at least one new example (not covered by previous rules) and must have a confidence greater than a minimum.

After returning the rule, a local improvement could be applied for make the rule more general. This local improve is done by means of a hill-climbing local search.

The genetic algorithm cross only the two best individuals. But the mutation operator is applied over all the population, individuals from cross too.

#### Parameters file structure

The parameters\_file argument points to a file which has the necesary parameters for SDIGA works. This file **must** be, at least, those parameters (separated by a carriage return):

- algorithm Specify the algorithm to execute. In this case. "SDIGA"
- inputData Specify two paths of KEEL files for training and test. In case of specify only the name of the file, the path will be the working directory.
- seed Sets the seed for the random number generator
- nLabels Sets the number of fuzzy labels to create when reading the files
- nEval Set the maximun number of evaluations of rules for stop the genetic process
- popLength Sets number of individuals of the main population
- mutProb Mutation probability of the genetic algorithm. Value in [0,1]
- RulesRep Representation of each chromosome of the population. "can" for canonical representation. "dnf" for DNF representation.
- Obj1 Sets the objective number 1.
- w1 Sets the weigth assigned to the objective number 1. Value in [0,1]
- Obj2 Sets the objective number 2.
- w2 Sets the weigth assigned to the objective number 2. Value in [0,1]
- Obj3 Sets the objective number 3.
- w3 Sets the weigth assigned to the objective number 3. Value in [0,1]
- minConf Sets the minimum confidence of the rule for checking the stopping criteria of the iterative process
- lSearch Perform the local search algorithm after the execution of the genetic algorithm? Values: "yes" or "no"
- targetVariable The name or index position of the target variable (or class). It must be a categorical one.
- targetClass Value of the target variable to search for subgroups. The target variable is always the last variable.. Use null to search for every value of the target variable

An example of parameter file could be:

```
algorithm = SDIGA
inputData = "irisD-10-1tra.dat" "irisD-10-1tst.dat"
outputData = "irisD-10-1-INFO.txt" "irisD-10-1-Rules.txt" "irisD-10-1-TestMeasures.txt"
seed = \thetanLabels = 3
nEval = 500popLength = 100
mutProb = 0.01minConf = 0.6RulesRep = can
Obj1 = CompObj2 = Unus
Obj3 = nullw1 = 0.7w2 = 0.3w3 = 0.0lSearch = yes
```
#### Objective values

You can use the following quality measures in the ObjX value of the parameter file using this values:

- Unusualness -> unus
- Crisp Support -> csup
- Crisp Confidence -> ccnf
- Fuzzy Support -> fsup
- Fuzzy Confidence -> fcnf
- Coverage -> cove
- Significance -> sign

If you dont want to use a objetive value you must specify null

#### References

M. J. del Jesus, P. Gonzalez, F. Herrera, and M. Mesonero, "Evolutionary Fuzzy Rule Induction Process for Subgroup Discovery: A case study in marketing," IEEE Transactions on Fuzzy Systems, vol. 15, no. 4, pp. 578-592, 2007.

#### Examples

```
SDIGA(parameters_file = NULL,
      training = habermanTra,
      test = habermanTst,
      output = c(NA, NA, NA),
      seed = 0,
      nLabels = 3,
      nEval = 300,
      popLength = 100,
     mutProb = 0.01,
     RulesRep = "can",
     Obj1 = "CSUP",w1 = 0.7,
     Obj2 = "CCNF",w2 = 0.3,
     Obj3 = "null",w3 = 0,
     minConf = 0.6,
     lSearch = "yes",
      targetClass = "positive")
## Not run:
SDIGA(parameters_file = NULL,
      training = habermanTra,
      test = habermanTst,
      output = c("optionsFile.txt", "rulesFile.txt", "testQM.txt"),
      seed = \theta,
      nLabels = 3,
      nEval = 300,
      popLength = 100,
     mutProb = 0.01,RulesRep = "can",
     Obj1 = "CSUP",w1 = 0.7,
     Obj2 = "CCNF",w2 = 0.3,
      Obj3 = "null",w3 = 0,
     minConf = 0.6,
      lSearch = "yes",
```

```
targetClass = "positive")
```
## End(Not run)

<span id="page-31-1"></span>sort.SDEFSR\_Rules *@title Return an ordered rule set by a given quality measure @description This function sorts a rule set in descendant order by a given quality measure that are available on the object*

#### Description

@title Return an ordered rule set by a given quality measure

@description This function sorts a rule set in descendant order by a given quality measure that are available on the object

#### Usage

```
## S3 method for class 'SDEFSR_Rules'
sort(x, decreasing = TRUE, ...)
```
#### Arguments

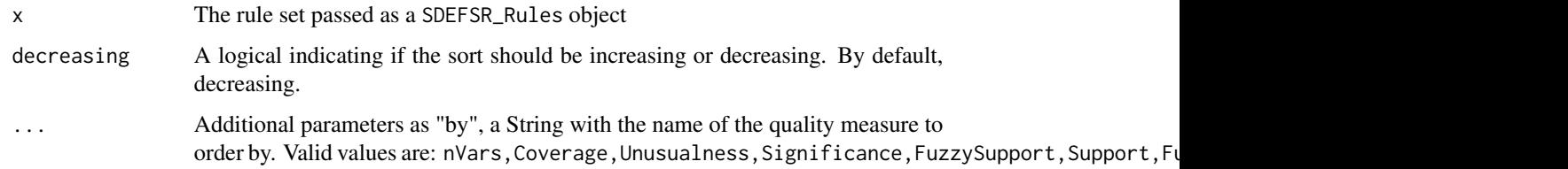

#### Details

The additional argument in "..." is the 'by' argument, which is a s string with the name of the quality measure to order by. Valid values are: nVars, Coverage, Unusualness, Significance, FuzzySupport, Support, FuzzyCon

#### Value

another SDEFSR\_Rules object with the rules sorted

#### Examples

sort(habermanRules)

<span id="page-32-0"></span>summary.SDEFSR\_Dataset

*S3 function to summary a SDEFSR\_Dataset object*

#### Description

Summary relevant data of a SDEFSR\_Dataset dataset.

#### Usage

## S3 method for class 'SDEFSR\_Dataset' summary(object, ...)

#### Arguments

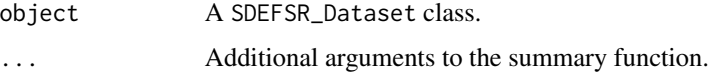

#### Details

This function show important information about the SDEFSR\_Dataset dataset for the user. Note that it does not show all the information available. The rest is only for the algorithms. The values that appear are accessible by the \$ operator, e.g. dataset\$relation or dataset\$examplesPerClass.

#### Examples

```
summary(carTra)
```
[.SDEFSR\_Rules *Filter rules in a* SDEFSR\_Rules *object returning a new* SDEFSR\_Rules *object*

#### Description

Generates a new SDEFSR\_Rules object containing the rules that passed the filter specified

#### Usage

```
## S3 method for class 'SDEFSR_Rules'
SDEFSR_RulesObject[condition = T]
```
#### Arguments

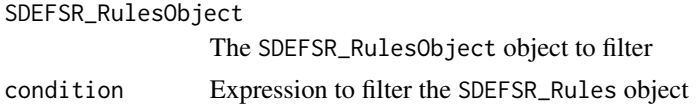

#### Details

This functions allows to filter the rule set by a given quality measure. The quality measures that are available are: nVars, Coverage, Unusualness, Significance, FuzzySupport, Support, FuzzyConfidence, Confidence, and FPr

#### Examples

library(SDEFSR) #Apply filter by unusualness habermanRules[Unusualness > 0.05]

#Also, you can make the filter as complex as you can #Filter by Unusualness and TPr habermanRules[Unusualness > 0.05 & TPr > 0.9]

# <span id="page-34-0"></span>Index

[.SDEFSR\_Rules, [33](#page-32-0) as.data.frame.SDEFSR\_Dataset, [2](#page-1-0) carTra, [3](#page-2-0) carTst, [4](#page-3-0) FUGEPSD, [4,](#page-3-0) *[25](#page-24-0)* germanTra, [9](#page-8-0) germanTst, [9](#page-8-0) habermanRules, [10](#page-9-0) habermanTra, [11](#page-10-0) habermanTst, [11](#page-10-0) MESDIF, [12,](#page-11-0) *[25](#page-24-0)* NMEEF\_SD, [16,](#page-15-0) *[25](#page-24-0)* plot.SDEFSR\_Rules, [21,](#page-20-0) *[25](#page-24-0)* print.SDEFSR\_Dataset, [22](#page-21-0) read.dataset, [23,](#page-22-0) *[25,](#page-24-0) [26](#page-25-0)* SDEFSR, [24](#page-23-0) SDEFSR\_DatasetFromDataFrame, *[25](#page-24-0)*, [25](#page-24-0) SDEFSR\_GUI, *[25](#page-24-0)*, [26](#page-25-0) SDIGA, *[25](#page-24-0)*, [27](#page-26-0) sort.SDEFSR\_Rules, *[25](#page-24-0)*, [32](#page-31-0)

summary.SDEFSR\_Dataset, [33](#page-32-0)